## CQs in WSJT-X (FT8) THIS SECTION WILL EXPLAIN

A)THE DIFFERENT WAYS TO CALL CQ B)HOW TO COMPLETE A QSO C)HOW TO CHANGE MODES AND BANDS D)HOW TO SAVE THE RECORD OF THE QSO E) WHERE THE SAVED QSO RECORD GOES F) WHAT MOST OF THE DIFFERENT SECTIONS OF THE MAIN WSJT-X **SCREEN IMPACTS** G)AND MUCH, MUCH MORE

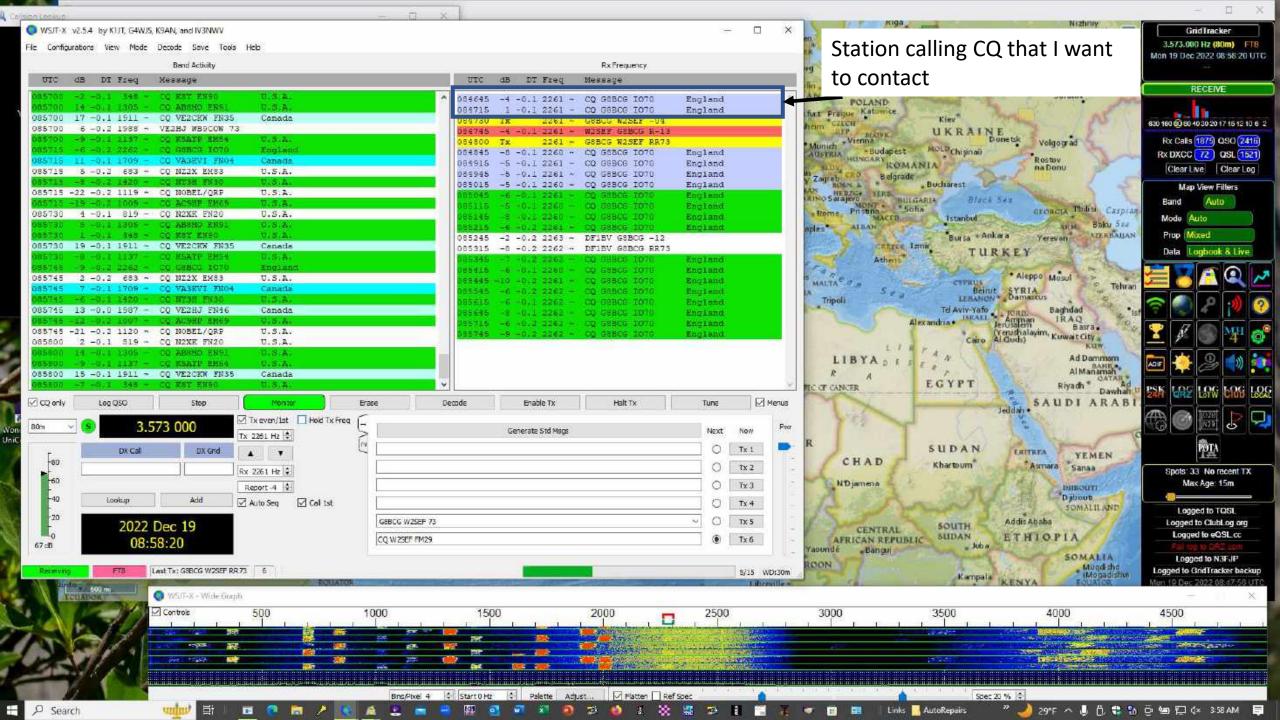

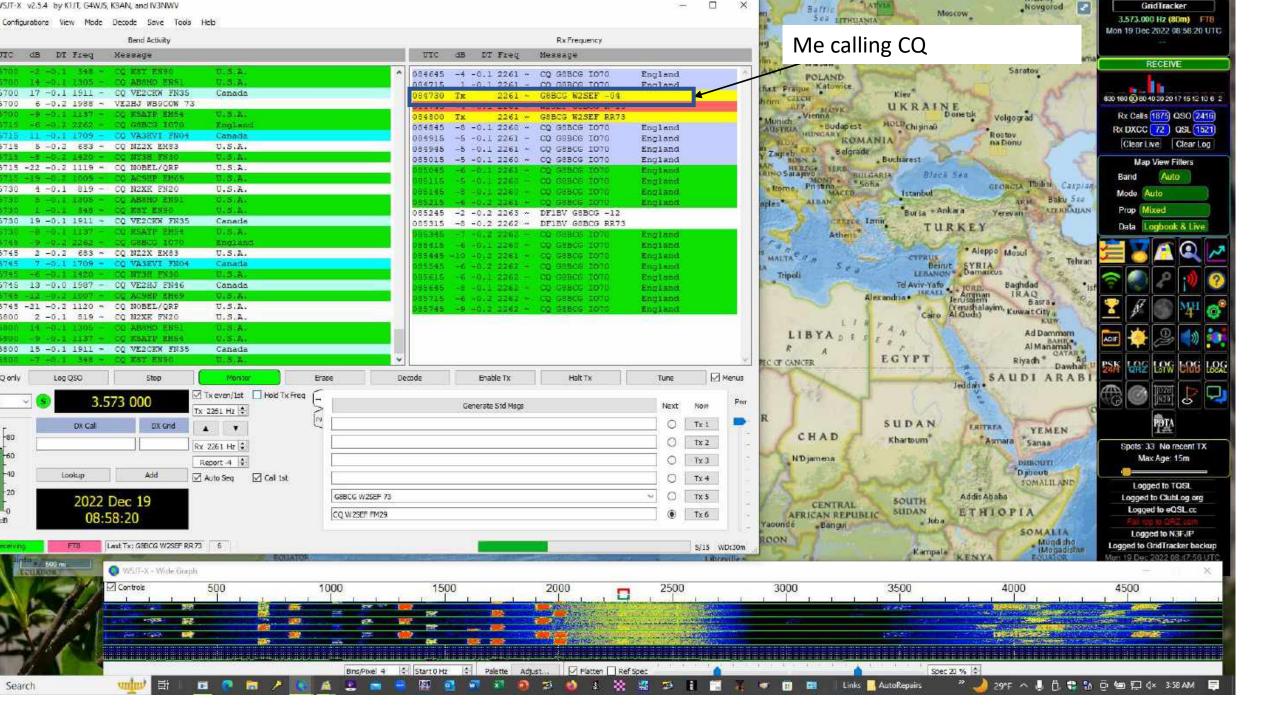

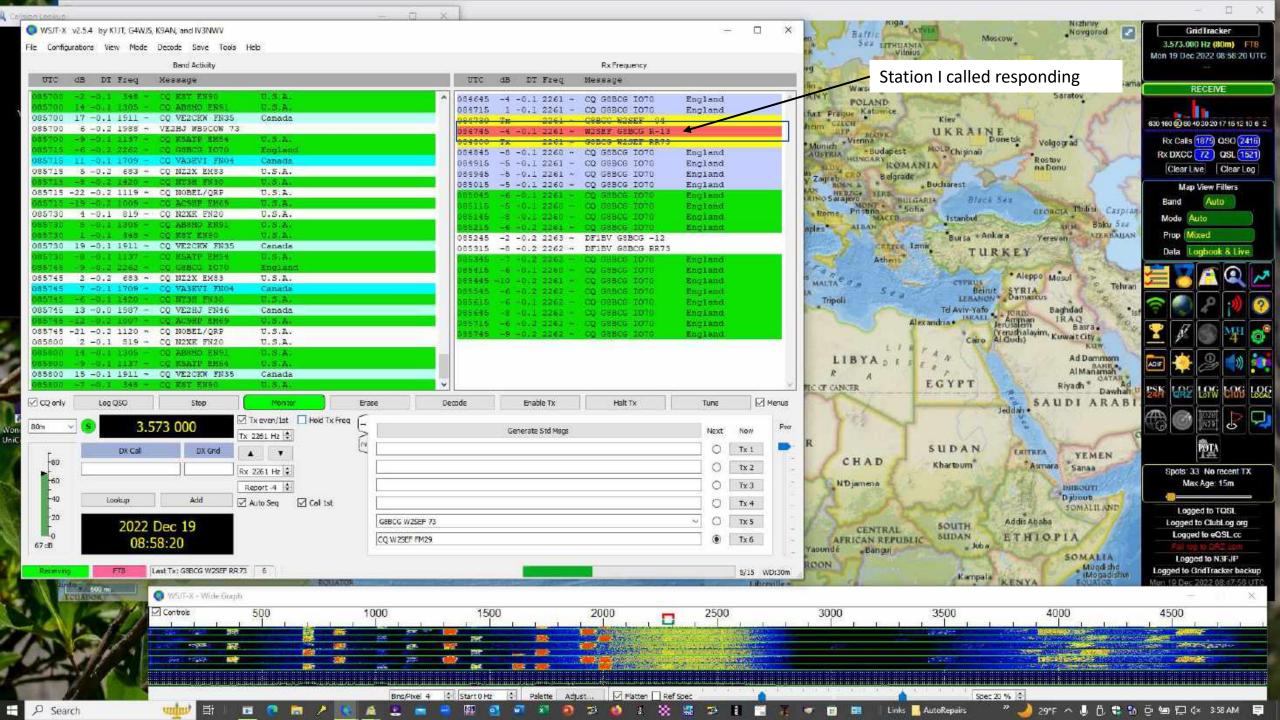

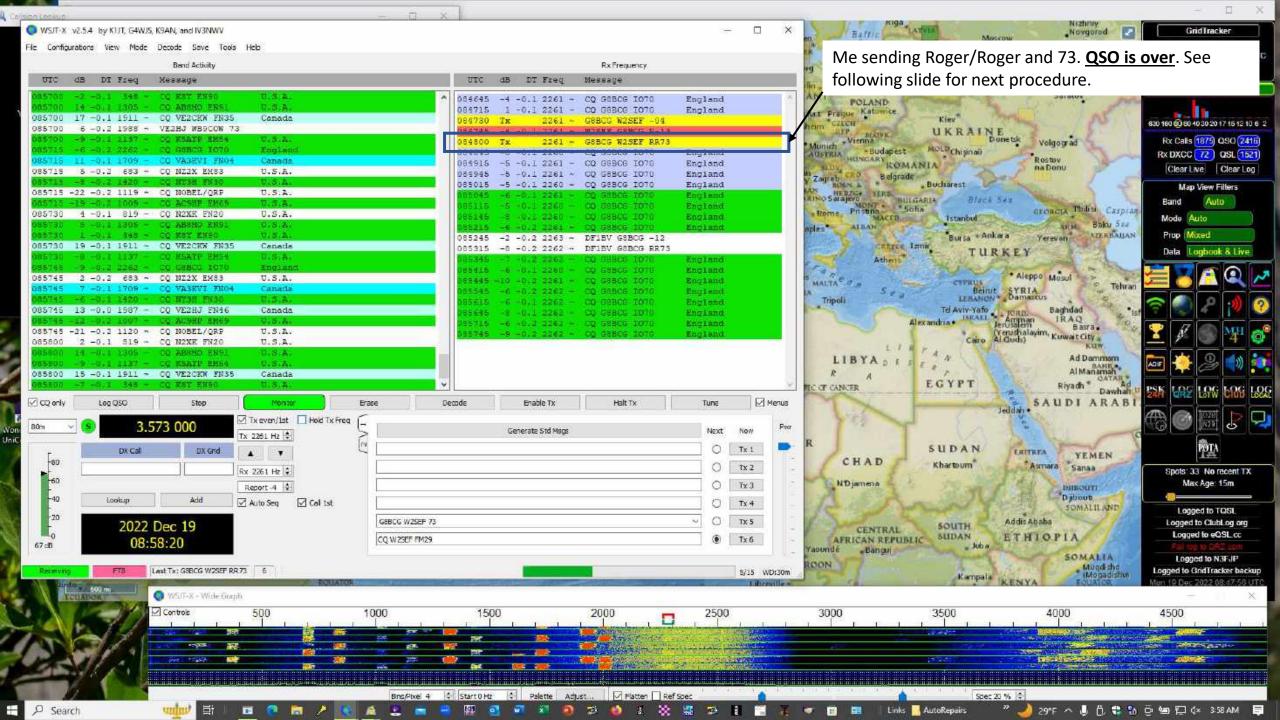

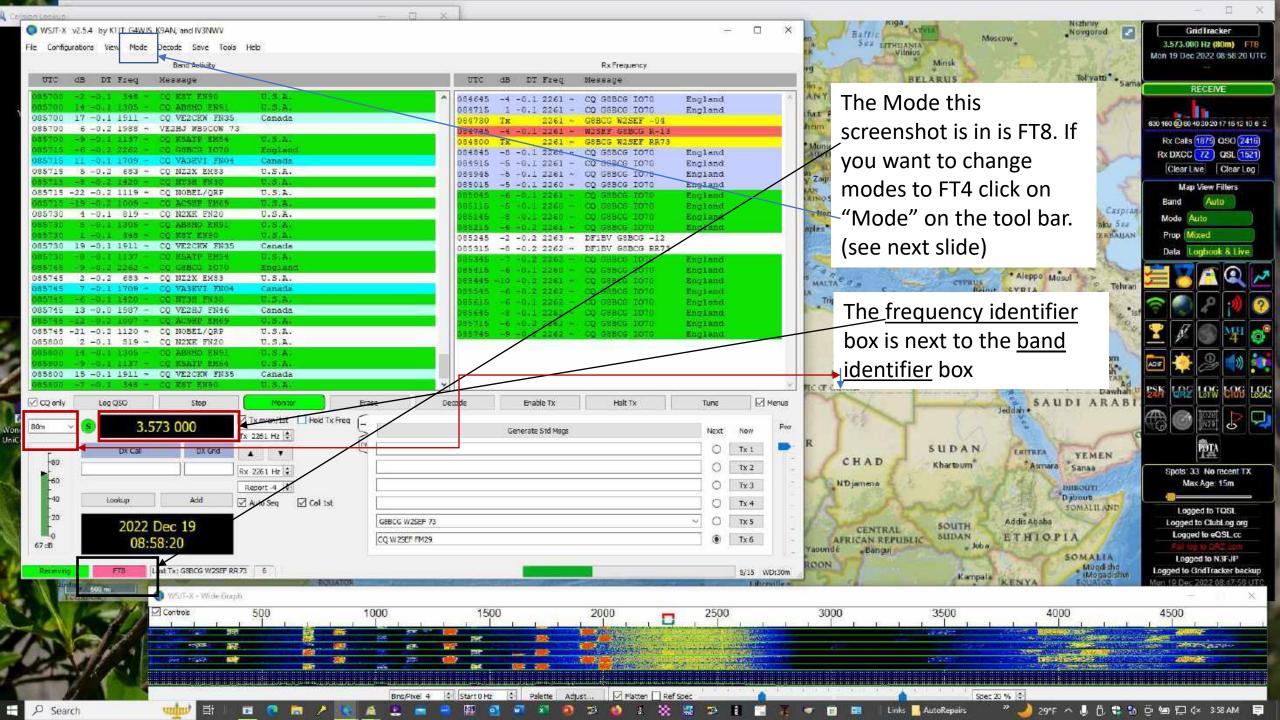

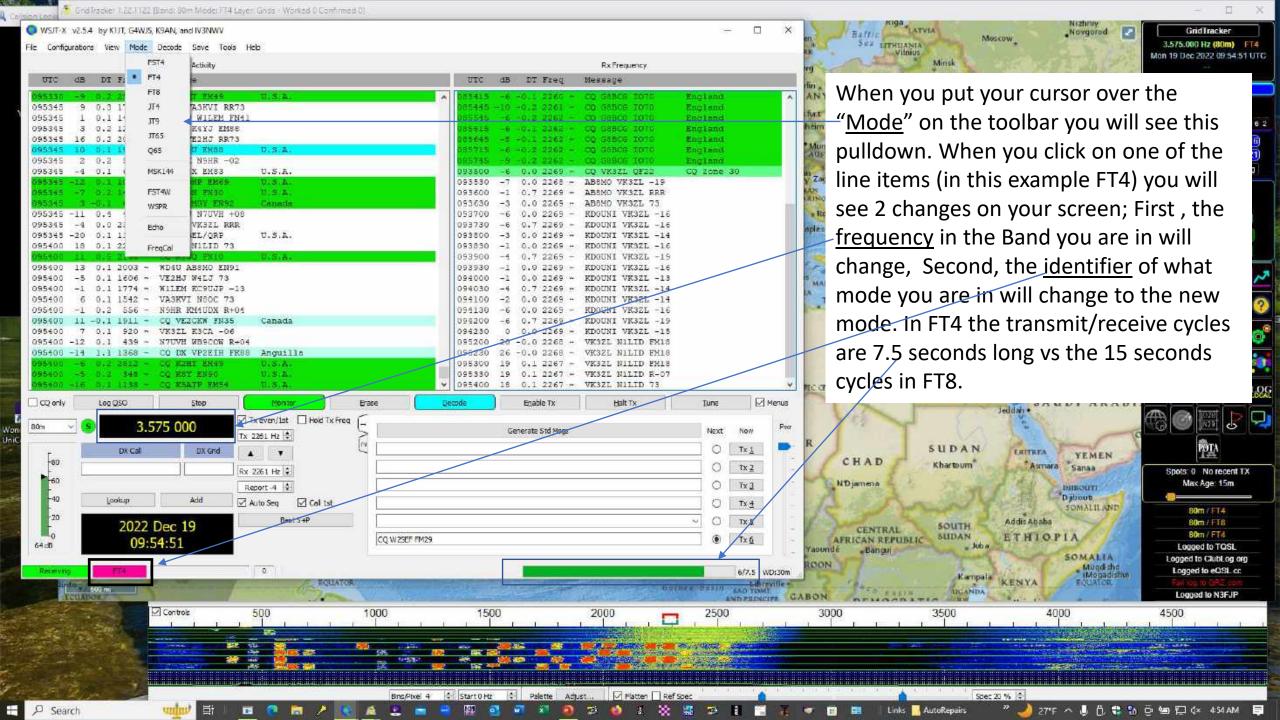

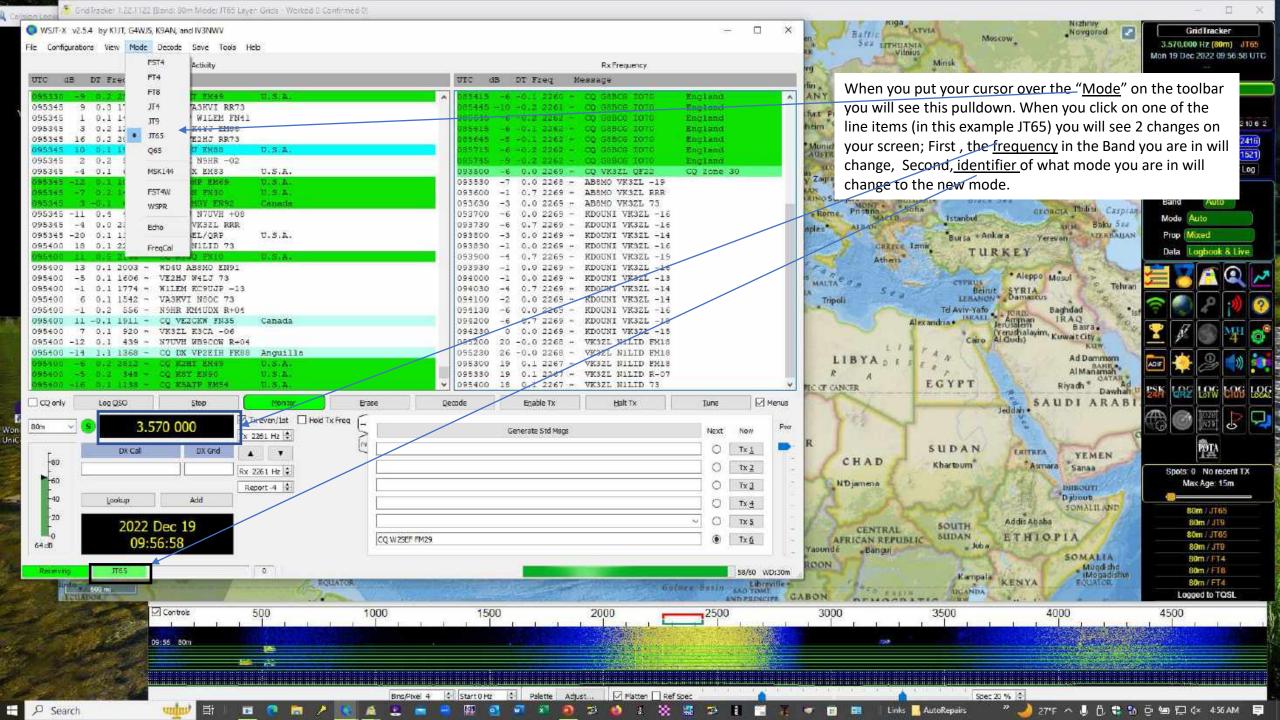

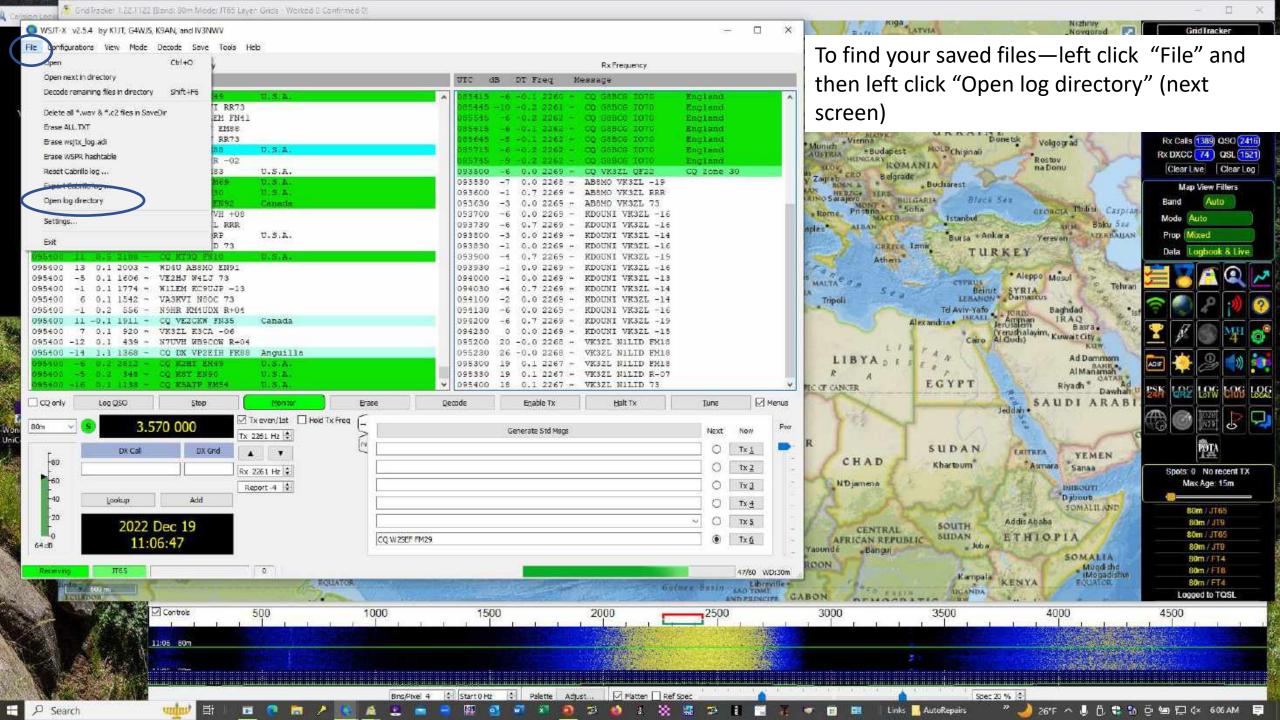

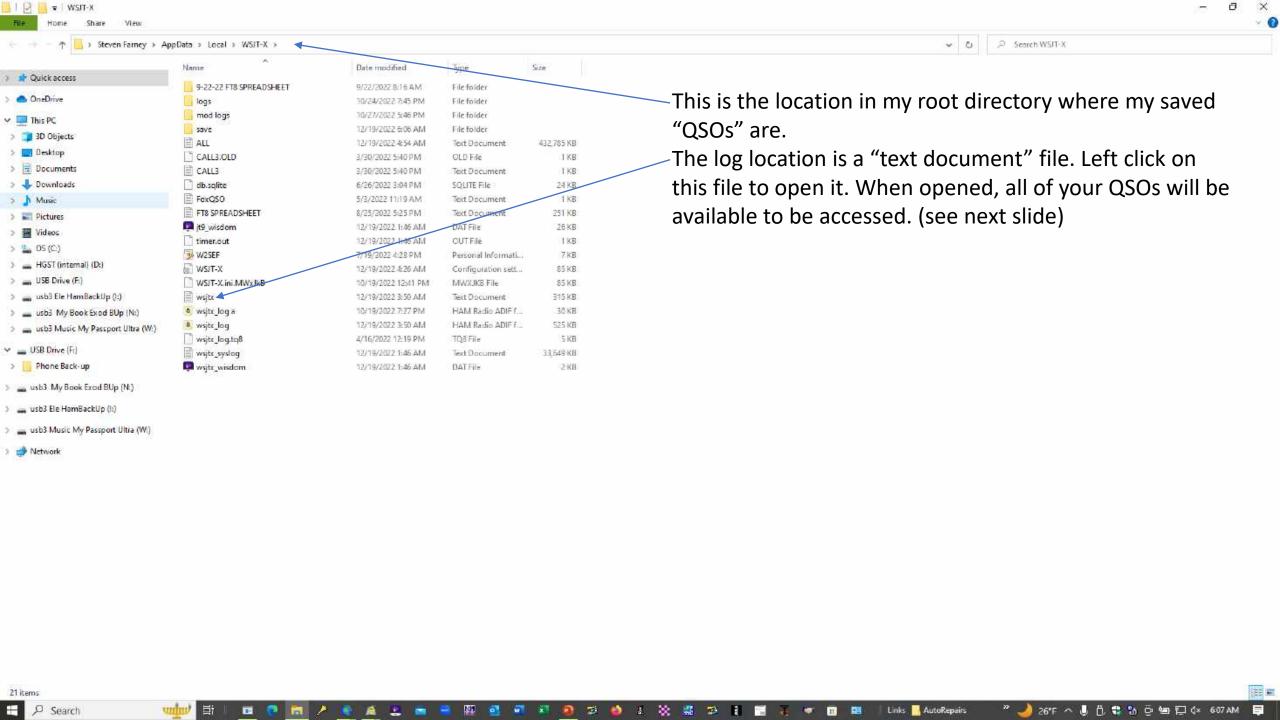

\_ a ×

```
2022-11-24,12:54:30,2022-11-24,13:22:15,EK/RX3DPK,,21.074326,FT8,-04,-20,100w,FT8 Sent: -04 Rcvd: -20,Armenia,
2022-11-25,10:11:00,2022-11-25,10:12:00,8P6PD,GK03,7.075175,FT8,-20,-10,65w,FT8 Sent: -20 Rcvd: -10,Barbados,
2022-11-25,12:42:15,2022-11-25,12:51:30,ER1VS,KN46,21.074455,FT8,-11,-24,100w,FT8 Sent: -11 Rcvd: -24,Moldova,
2022-11-26,11:21:30,2022-11-26,11:23:15,CT3IQ,IM12,14.075959,FT8,+02,-16,79w,FT8 Sent: +02 Rcvd: -16,Madeira Is.,
2022-11-26,14:49:45,2022-11-26,14:58:15,HB0HF,JN47,21.075432,FT8,-10,-16,65w,FT8 Sent: -10 Rcvd: -16,Liechtenstein,
2022-11-26,18:51:00,2022-11-26,18:51:45,KB7SAT,DM26,21.074476,FT8,-02,-16,65w,FT8 Sent: -02 Rcvd: -16,Las Vegas,NV,
2022-11-26,18:56:00,2022-11-26,18:56:45,KF0FSJ,DN80,21.074476,FT8,-18,-02,65w,FT8 Sent: -18 Rcvd: -02,Sterlin, CO,
2022-11-26,18:59:30,2022-11-26,19:10:00,V51LZ,JG81,21.075494,FT8,-08,-05,100w,FT8 Sent: -08 Rcvd: -05,Namibia,
2022-11-27,10:46:30,2022-11-27,10:48:30,HH18NOV,,3.574754,FT8,-07,+05,35w,FT8 Sent: -07 Rcvd: +05,Haiti,
2022-11-27,10:58:30,2022-11-27,10:59:15,VE3PP,,3.574754,FT8,+15,-07,35w,FT8 Sent: +15 Rcvd: -07,Canada,
2022-11-27,18:14:30,2022-11-27,18:16:45,W5LIC,EL29,21.075754,FT8,-16,-14,,FT8 Sent: -16 Rcvd: -14,,
2022-11-30,05:07:30,2022-11-30,05:09:00,K7BG,DN94,3.575331,FT8,+04,-15,65w,FT8 Sent: +04 Rcvd: -15,Pierre,SD,
2022-11-30,17:05:45,2022-11-30,17:07:00,ZS4WW,KG32,21.076054,FT8,+02,-08,100w,FT8 Sent: +02 Rcvd: -08,South Africa,
2022-12-01,03:49:15,2022-12-01,03:55:15,KI0E,DN13,3.573595,FT8,-05,-14,100w,FT8 Sent: -05 Rcvd: -14,Nampa,ID,
2022-12-01,08:51:30,2022-12-01,08:52:00,HH2JR,FK38,3.573853,FT8,-11,-21,65w,FT8 Sent: -11 Rcvd: -21,Haiti,
2022-12-01,19:09:30,2022-12-01,19:12:30,V31DL,EK57,21.076042,FT8,+11,-13,35w,FT8 Sent: +11 Rcvd: -13,Belize,
2022-12-01,19:25:15,2022-12-01,19:26:45,W1FM/6,,21.076319,FT8,-01,-20,35w,FT8 Sent: -01 Rcvd: -20,Lexington,MA,
2022-12-02,14:46:15,2022-12-02,14:50:30,S56GD,JN65,28.075953,FT8,-11,-19,100w,FT8 Sent: -11 Rcvd: -19,Slovenia,
2022-12-03,19:46:32,2022-12-03,19:46:32,WX0UNR,DN84,21.076169,FT8,-08,-08,100w,FT8 Sent: -08 Rcvd: -08,SRD Rapid City,SD,
2022-12-03,19:54:00,2022-12-03,19:56:00,KB3MXK,FM19,21.075201,FT8,-24,-08,100w,FT8 Sent: -24 Rcvd: -08,SRD Reisterstown,MD,
2022-12-05,01:25:45,2022-12-05,01:37:30,HK6JCF,FJ25,14.075585,FT8,-14,-14,100w,FT8 Sent: -14 Rcvd: -14,Colombia,
2022-12-05,01:40:30,2022-12-05,01:41:15,VP2EIH,FK88,14.075176,FT8,-13,-12,100w,FT8 Sent: -13 Rcvd: -12,Anguilla,
2022-12-05,01:45:45,2022-12-05,01:52:15,PV22CUP,,14.074873,FT8,-12,-21,100w,FT8 Sent: -12 Rcvd: -21,Brazil,WCS,
2022-12-05,13:32:00,2022-12-05,13:32:45,AE0DC,EM49,28.074995,FT8,-10,-05,100,FT8 Sent: -10 Rcvd: -05,Foley,M0,
2022-12-05,13:36:00,2022-12-05,13:37:00,4Z1MS,KM72,28.074919,FT8,-12,-19,100w,FT8 Sent: -12 Rcvd: -19,Israel,
2022-12-05,16:52:15,2022-12-05,16:52:45,0Y10F,IP62,28.075640,FT8,-24,-20,100w,FT8 Sent: -24 Rcvd: -20,Faroe Is.,
2022-12-06,02:28:15,2022-12-06,02:34:00,K8Y,EN90,3.574853,FT8,+00,-24,65w,FT8 Sent: +00 Rcvd: -24,Pittsburg,PA,
2022-12-08,08:32:15,2022-12-08,08:33:00,N8HRZ,EN91,3.575953,FT8,-04,-05,100w,FT8 Sent: -04 Rcvd: -05,Niles,OH,
2022-12-12,19:17:15,2022-12-12,19:17:45,KL7TC,BP64,28.075811,FT8,-06,-12,65w,FT8 Sent: -06 Rcvd: -12,Fairbanks,AK,
2022-12-12,19:29:30,2022-12-12,19:31:00,ZP6TT,GG14,28.075405,FT8,-13,-10,65w,FT8 Sent: -13 Rcvd: -10,Paraguay,
2022-12-13,02:20:00,2022-12-13,02:20:48,SV5AZP,KM46,7.074884,FT8,-18,-24,100w,FT8 Sent: -18 Rcvd: -24,Dodecanese,
2022-12-13,02:31:30,2022-12-13,02:34:45,TI2AIM,EJ79,7.075867,FT8,-08,-06,100w,FT8 Sent: -08 Rcvd: -06,Costa Rica,
2022-12-13,03:06:45,2022-12-13,03:07:45,R4CGQ,LO31,7.075715,FT8,-08,-19,100w,FT8 Sent: -08 Rcvd: -19,European Russia,
2022-12-13,03:25:00,2022-12-13,03:27:45,R2EC,K082,7.076700,FT8,-11,-19,100w,FT8 Sent: -11 Rcvd: -19,European Russia,
2022-12-13,10:38:00,2022-12-13,10:38:45,VE3WZ,FN03,3.574040,FT8,-09,-11,100w,FT8 Sent: -09 Rcvd: -11,Canada,
2022-12-13,18:13:15,2022-12-13,18:13:51,WQ0P,EM19,28.074535,FT8,-04,-01,100w,FT8 Sent: -04 Rcvd: -01,Saint Marys,KS
2022-12-13,18:15:45,2022-12-13,18:16:45,AC7GL,DN13,28.074535,FT8,-16,-08,100w,FT8 Sent: -16 Rcvd: -08,Nampa,ID,
2022-12-13,21:14:45,2022-12-13,21:15:47,KO4HKC,EM93,28.074813,FT8,-04,-21,100w,FT8 Sent: -04 Rcvd: -21,Aiken,SC,
2022-12-13,21:20:45,2022-12-13,21:21:45,XE2J,DL96,28.074466,FT8,-13,-11,100w,FT8 Sent: -13 Rcvd: -11,Mexico,
2022-12-13,21:27:00,2022-12-13,21:27:45,KI5VCD,EM44,28.074844,FT8,-22,-18,100w,FT8 Sent: -22 Rcvd: -18,Stuttgart,AM
2022-12-14,03:35:45,2022-12-14,03:36:45,YL3CW,K036,3.575110,FT8,-06,-16,65w,FT8 Sent: -06 Rcvd: -16,Latvia,
2022-12-14,22:36:30,2022-12-14,22:38:15,N4MNE,EM84,3.574418,FT8,-05,-22,100w,FT8 Sent: -05 Rcvd: -22,Seneca,SC
2022-12-14,23:24:30,2022-12-14,23:25:15,WA8IUS,EM75,3.574705,FT8,-05,-20,100w,FT8 Sent: -05 Rcvd: -20,Georgetown, N,
2022-12-14,23:27:00,2022-12-14,23:29:15,N8NVL,EN73,3.574705,FT8,-15,-09,100w,FT8 Sent: -15 Rcvd: -09,Bentley,MI,
2022-12-16,08:57:30,2022-12-16,08:58:15,KT3Q,,3.574703,FT8,+06,-04,100w,FT8 Sent: +06 Rcvd: -04,Wetumpka,AL,
2022-12-16,09:32:15,2022-12-16,09:33:00,CO7GTE,FL11,7.075727,FT8,+01,-07,65w,FT8 Sent: +01 Rcvd: -07,Cuba,
2022-12-16,09:34:30,2022-12-16,09:35:30,J69DS,FK94,7.075974,FT8,-02,-09,65w,FT8 Sent: -02 Rcvd: -09,St. Lucia,
2022-12-16,10:11:15,2022-12-16,10:12:00,0H6FS0,KP12,10.138653,FT8,-11,-14,100w,FT8 Sent: -11 Rcvd: -14,Finland,
2022-12-18,13:39:00,2022-12-18,13:40:45,YL3CW,K036,28.076058,FT8,+00,-14,100w,FT8 Sent: +00 Rcvd: -14,Latvia,
2022-12-18,13:51:15,2022-12-18,13:52:30,LZ4VR,KN13,28.075158,FT8,-22,-15,100w,FT8 Sent: -22 Rcvd: -15,Bulgaria
2022-12-19,08:47:15,2022-12-19,08:48:00,G8BCG,I070,3.575261,FT8,-04,-13,100w,FT8 Sent: -04 Rcvd: -13,England,
```

wsjtx - Notepad

The England station that is the example in the slideshow is saved and listed on the bottom row to the left. I add the wattage in the "power wattage" box and in the name box I put either the town followed by a comma then the 2 letter state abbreviation or the country) on the information popup. (see slide 6)

Ln 3177, Col 124 100% Windows (CRLF) UTF-

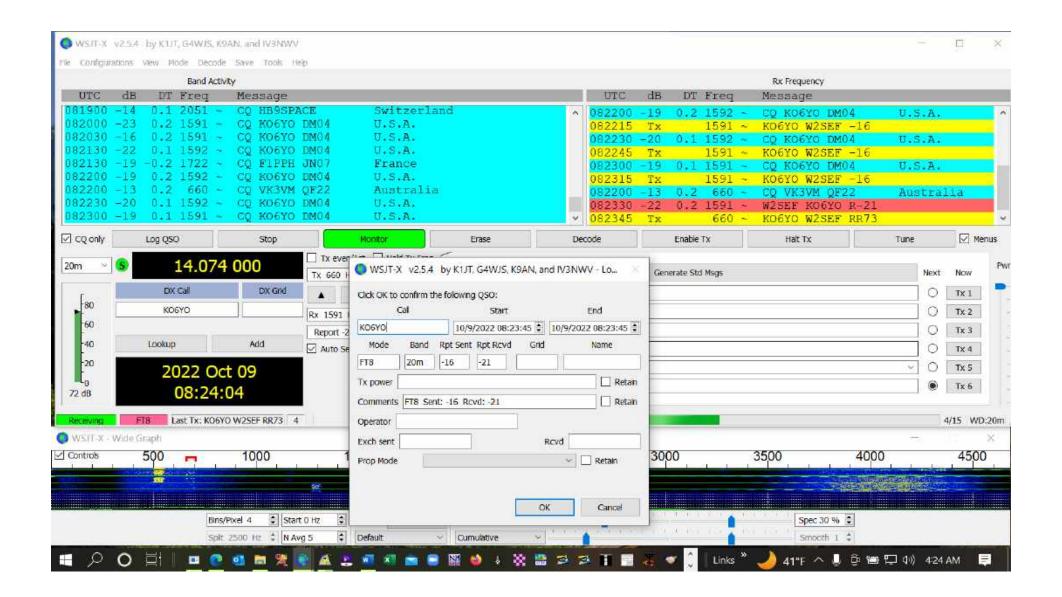

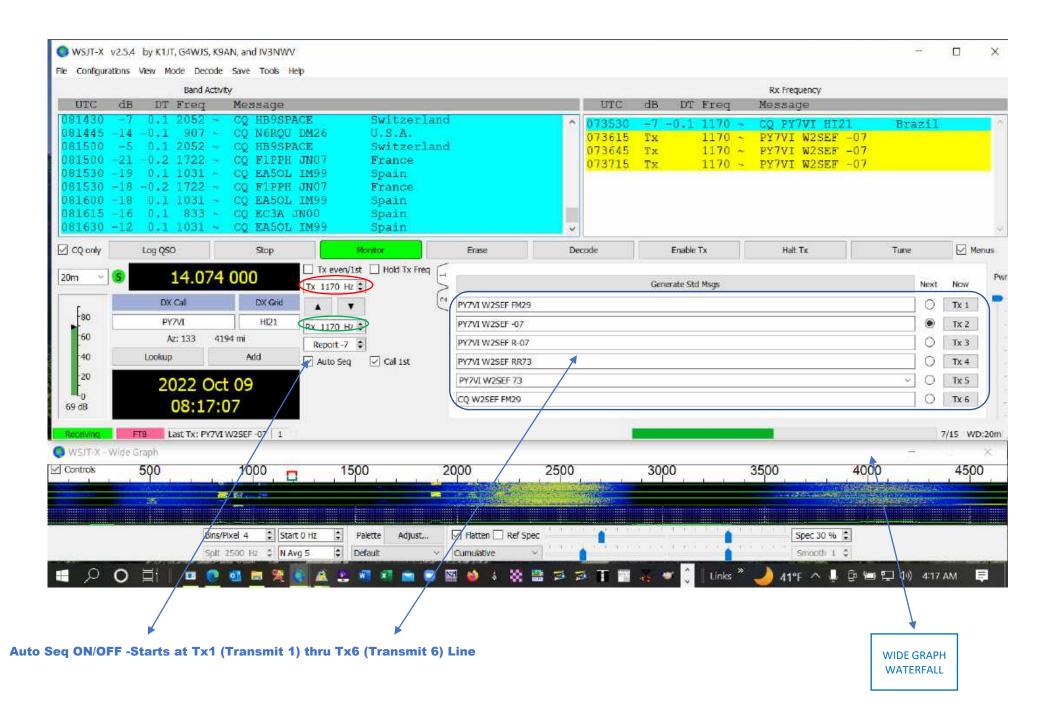